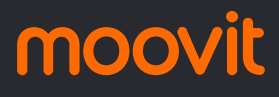

# R R222 PASQUALINI / SÃO LEO... Pasqualini / São Use o App

Pasqualini / São Leopoldo

A linha de ônibus R222 PASQUALINI / SÃO LEOPOLDO | (Pasqualini / São Leopoldo) tem 2 itinerários.

(1) São Borja / Sapucaia / São Leopoldo: 05:15(2) São Leopoldo: 06:10

Use o aplicativo do Moovit para encontrar a estação de ônibus da linha R222 PASQUALINI / SÃO LEOPOLDO mais perto de você e descubra quando chegará a próxima linha de ônibus R222 PASQUALINI / SÃO LEOPOLDO.

## **Sentido: São Borja / Sapucaia / São Leopoldo** 108 pontos [VER OS HORÁRIOS DA LINHA](https://moovitapp.com/porto_alegre_e_regi%C3%A3o-964/lines/R222_PASQUALINI_S%C3%83O_LEOPOLDO/195165895/7754030/pt-br?ref=2&poiType=line&customerId=4908&af_sub8=%2Findex%2Fpt-br%2Fline-pdf-Porto_Alegre_e_Regi%25C3%25A3o-964-853768-195165895&utm_source=line_pdf&utm_medium=organic&utm_term=Pasqualini%20%2F%20S%C3%A3o%20Leopoldo)

Quintino Bocaiúva

Quintino Bocaiúva

Luiz Gama

Benjamin Constant

Antônio Da Silva Jardim

Antônio Da Silva Jardim

Cel. Theodomiro Porto Da Fonseca

Cel. Theodomiro Porto Da Fonseca

Cel. Theodomiro Porto Da Fonseca

Cel. Theodomiro Porto Da Fonseca

Cel. Theodomiro Porto Da Fonseca

**Tropeiros** 

Nordeste

Nordeste

Leopoldo Johan

Leopoldo Johan

**Tropeiros** 

**Tropeiros** 

**Tropeiros** 

Justino Camboim

Justino Camboim

#### **Horários da linha de ônibus R222 PASQUALINI / SÃO LEOPOLDO**

Tabela de horários sentido São Borja / Sapucaia / São Leopoldo

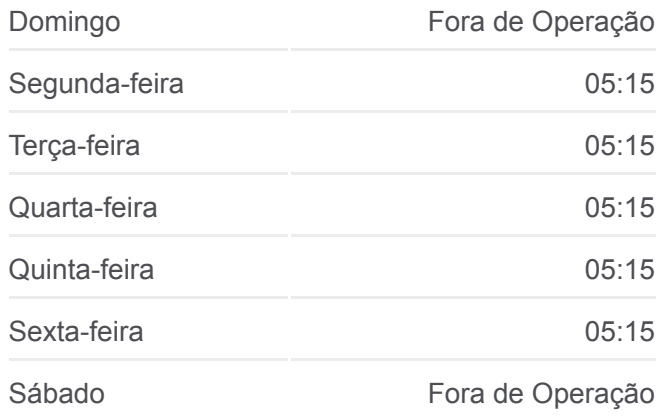

#### **Informações da linha de ônibus R222 PASQUALINI / SÃO LEOPOLDO**

**Sentido:** São Borja / Sapucaia / São Leopoldo **Paradas:** 108 **Duração da viagem:** 80 min **Resumo da linha:**

[Mapa da linha R222 PASQUALINI / SÃO LEOPOLDO](https://moovitapp.com/porto_alegre_e_regi%C3%A3o-964/lines/R222_PASQUALINI_S%C3%83O_LEOPOLDO/195165895/7754030/pt-br?ref=2&poiType=line&customerId=4908&af_sub8=%2Findex%2Fpt-br%2Fline-pdf-Porto_Alegre_e_Regi%25C3%25A3o-964-853768-195165895&utm_source=line_pdf&utm_medium=organic&utm_term=Pasqualini%20%2F%20S%C3%A3o%20Leopoldo) de ônibus

Justino Camboim - Esc. João Freitas Filho

Justino Camboim

João Pereira De Vargas

João Pereira De Vargas

Cel. Serafim Pereira - Praça General Freitas

Av. Sapucaia - Estação Sapucaia

Mauá

25 De Julho

São Jorge

São Jorge

Rubem Berta

Rubem Berta

Rubem Berta

Rubem Berta

Theodomiro Porto Da Fonseca - Unisinos

Theodomiro Porto Da Fonseca - Cemitério

Theodomiro Porto Da Fonseca - Parque **Tecnológico** 

Theodomiro Porto Da Fonseca - 16° Gac Ap

Teodomiro Porto Da Fonseca

Teodomiro Porto Da Fonseca - Atendebem

Teodomiro Porto Da Fonseca - Santuário Pe. Reus

Teodomiro Porto Da Fonseca

Teodomiro Porto Da Fonseca - Senai

Teodomiro Porto Da Fonseca - Col. São Luis

João Correa - Estação São Leopoldo

João Correa

São Borja

São Borja

São Borja

São Borja

São Borja - Biehl

São Borja

São Borja - Centro Municipal De Eventos

São Borja - Cope

São Borja - Taurus

São Borja - Stihl

Estr. Ivo Afonso Dias

Estr. Ivo Afonso Dias

Estr. Ivo Afonso Dias

Estr. Ivo Afonso Dias - Cemitério São Borja

Estr. Ivo Afonso Dias

Estr. Ivo Afonso Dias

Estr. Fazenda Dos Prazeres

Justino Camboim

Justino Camboim

Justino Camboim

Justino Camboim

Justino Camboim

Justino Camboim

Justino Camboim

Justino Camboim

Justino Camboim

Justino Camboim

Justino Camboim

Justino Camboim

Justino Camboim - Rissul

Justino Camboim

Justino Camboim

Justino Camboim - Esc. João Freitas Filho

Justino Camboim

João Pereira De Vargas

João Pereira De Vargas

Cel. Serafim Pereira - Praça General Freitas

Av. Sapucaia - Estação Sapucaia

Mauá

- 25 De Julho
- São Jorge
- São Jorge
- Rubem Berta
- Rubem Berta
- Rubem Berta
- Rubem Berta
- Theodomiro Porto Da Fonseca Unisinos
- Theodomiro Porto Da Fonseca Cemitério
- Theodomiro Porto Da Fonseca Parque **Tecnológico**
- Theodomiro Porto Da Fonseca 16° Gac Ap
- Teodomiro Porto Da Fonseca
- Teodomiro Porto Da Fonseca Atendebem
- Teodomiro Porto Da Fonseca Santuário Pe. Reus
- Teodomiro Porto Da Fonseca
- Teodomiro Porto Da Fonseca Senai
- Teodomiro Porto Da Fonseca Col. São Luis
- Teodomiro Porto Da Fonseca Apae
- Teodomiro Porto Da Fonseca Triângulo
- Saldanha Da Gama
- Saldanha Da Gama Pça. 20 De Setembro
- Brasil

#### **Sentido: São Leopoldo**

65 pontos [VER OS HORÁRIOS DA LINHA](https://moovitapp.com/porto_alegre_e_regi%C3%A3o-964/lines/R222_PASQUALINI_S%C3%83O_LEOPOLDO/195165895/7754717/pt-br?ref=2&poiType=line&customerId=4908&af_sub8=%2Findex%2Fpt-br%2Fline-pdf-Porto_Alegre_e_Regi%25C3%25A3o-964-853768-195165895&utm_source=line_pdf&utm_medium=organic&utm_term=Pasqualini%20%2F%20S%C3%A3o%20Leopoldo)

Quintino Bocaiúva

Quintino Bocaiúva

Luiz Gama

Benjamin Constant

Antônio Da Silva Jardim

Antônio Da Silva Jardim

### **Horários da linha de ônibus R222 PASQUALINI / SÃO LEOPOLDO**

Tabela de horários sentido São Leopoldo

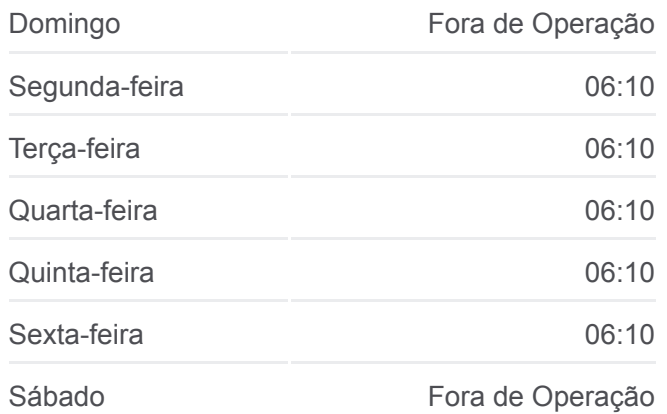

Cel. Theodomiro Porto Da Fonseca

Cel. Theodomiro Porto Da Fonseca

Emilia Bilert Schmidt

Emília Billert Schimidt

Juventino Machado

Juventino Machado

Juventino Machado

Juventino Machado

Juventino Machado

Juventino Machado

Juventino Machado

Pereira De Vasconcelos - Esc. Lourdes Fontoura Da Silva

Tordesilhas

**Tordesilhas** 

Cel. Theodomiro Porto Da Fonseca

Cel. Theodomiro Porto Da Fonseca

Cel. Theodomiro Porto Da Fonseca

Cel. Theodomiro Porto Da Fonseca

Cel. Theodomiro Porto Da Fonseca

Cel. Theodomiro Porto Da Fonseca

Tropeiros

Nordeste

Nordeste

Leopoldo Johan

Leopoldo Johan

**Tropeiros** 

**Tropeiros** 

Tropeiros

Justino Camboim

Justino Camboim

Justino Camboim - Esc. João Freitas Filho

Justino Camboim

**Informações da linha de ônibus R222 PASQUALINI / SÃO LEOPOLDO**

**Sentido:** São Leopoldo **Paradas:** 65 **Duração da viagem:** 42 min **Resumo da linha:**

[Mapa da linha R222 PASQUALINI / SÃO LEOPOLDO](https://moovitapp.com/porto_alegre_e_regi%C3%A3o-964/lines/R222_PASQUALINI_S%C3%83O_LEOPOLDO/195165895/7754717/pt-br?ref=2&poiType=line&customerId=4908&af_sub8=%2Findex%2Fpt-br%2Fline-pdf-Porto_Alegre_e_Regi%25C3%25A3o-964-853768-195165895&utm_source=line_pdf&utm_medium=organic&utm_term=Pasqualini%20%2F%20S%C3%A3o%20Leopoldo) de ônibus

João Pereira De Vargas João Pereira De Vargas Cel. Serafim Pereira - Praça General Freitas Av. Sapucaia - Estação Sapucaia Mauá 25 De Julho São Jorge São Jorge Rubem Berta Rubem Berta Rubem Berta Rubem Berta Theodomiro Porto Da Fonseca - Unisinos Theodomiro Porto Da Fonseca - Cemitério Theodomiro Porto Da Fonseca - Parque **Tecnológico** Theodomiro Porto Da Fonseca - 16° Gac Ap Teodomiro Porto Da Fonseca Teodomiro Porto Da Fonseca - Atendebem Teodomiro Porto Da Fonseca - Santuário Pe. Reus

Teodomiro Porto Da Fonseca

Teodomiro Porto Da Fonseca - Senai

Teodomiro Porto Da Fonseca - Col. São Luis

Teodomiro Porto Da Fonseca - Apae

Teodomiro Porto Da Fonseca - Triângulo

Saldanha Da Gama

Saldanha Da Gama - Pça. 20 De Setembro

Brasil

Os horários e os mapas do itinerário da linha de ônibus R222 PASQUALINI / SÃO LEOPOLDO estão disponíveis, no formato PDF offline, no site: moovitapp.com. Use o **Moovit App** e viaje de transporte público por Porto Alegre e Região! Com o Moovit você poderá ver os horários em tempo real dos ônibus, trem e metrô, e receber direções passo a passo durante todo o percurso!

S b [M](https://moovit.com/pt/maas-solutions-pt/?utm_source=line_pdf&utm_medium=organic&utm_term=Pasqualini%20%2F%20S%C3%A3o%20Leopoldo) it S it S P it S P it Did by S P it S P it S P it S P it S P it S P it S P it S P it S P it S P it S P i

**Confira os horários de chegada em tempo real!**

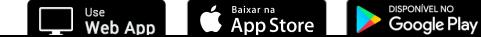

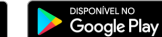

[Sobre o Moovit](https://moovit.com/pt/about-us-pt/?utm_source=line_pdf&utm_medium=organic&utm_term=Pasqualini%20%2F%20S%C3%A3o%20Leopoldo) • [Soluções MaaS](https://moovit.com/pt/maas-solutions-pt/?utm_source=line_pdf&utm_medium=organic&utm_term=Pasqualini%20%2F%20S%C3%A3o%20Leopoldo) • [Países atendidos](https://moovitapp.com/index/pt-br/transporte_p%C3%BAblico-countries?utm_source=line_pdf&utm_medium=organic&utm_term=Pasqualini%20%2F%20S%C3%A3o%20Leopoldo) [Comunidade Mooviter](https://editor.moovitapp.com/web/community?campaign=line_pdf&utm_source=line_pdf&utm_medium=organic&utm_term=Pasqualini%20%2F%20S%C3%A3o%20Leopoldo&lang=pt)

© 2024 Moovit - Todos os direitos reservados